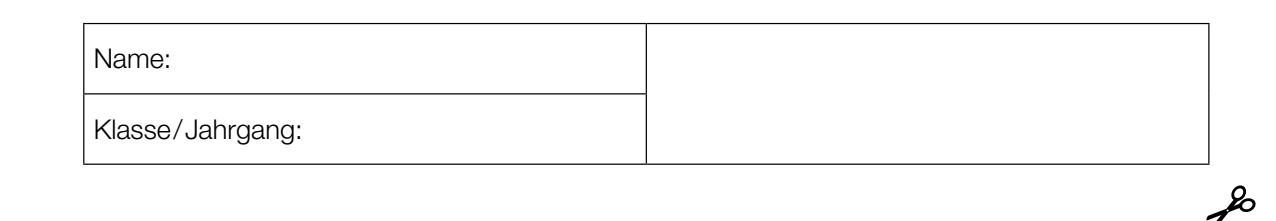

Standardisierte kompetenzorientierte schriftliche Reife- und Diplomprüfung

**BHS** 

3. Mai 2023

# Angewandte Mathematik

HTL 2

Bundesministerium Bildung, Wissenschaft und Forschung

### Hinweise zur Aufgabenbearbeitung

Sehr geehrte Kandidatin! Sehr geehrter Kandidat! Das vorliegende Aufgabenheft enthält Teil-A-Aufgaben und Teil-B-Aufgaben mit jeweils unterschiedlich vielen Teilaufgaben. Die Teilaufgaben sind unabhängig voneinander bearbeitbar. Ihnen stehen *270 Minuten* an Arbeitszeit zur Verfügung. Verwenden Sie für die Bearbeitung ausschließlich dieses Aufgabenheft und das Ihnen zur Verfügung gestellte Arbeitspapier. Schreiben Sie Ihren Namen und Ihren Jahrgang bzw. Ihre Klasse in die dafür vorgesehenen Felder auf dem Deckblatt des Aufgabenhefts sowie Ihren Namen und die fortlaufende Seitenzahl auf jedes verwendete Blatt Arbeitspapier. Geben Sie bei der Beantwortung jeder Handlungsanweisung deren Bezeichnung (z.B.: 3d1) auf dem Arbeitspapier an.

#### Handreichung für die Bearbeitung

- Bei Aufgaben mit offenem Antwortformat ist jede Berechnung mit einem nachvollziehbaren Rechenansatz bzw. mit einer nachvollziehbaren Dokumentation des Technologieeinsatzes (die verwendeten Ausgangsparameter und die verwendete Technologiefunktion müssen angegeben werden) durchzuführen.
- Lösungen müssen jedenfalls eindeutig als solche erkennbar sein.

#### *So ändern Sie Ihre Antwort bei Aufgaben zum Ankreuzen:*

- 1. Übermalen Sie das Kästchen mit der nicht mehr gültigen Antwort.
- 2. Kreuzen Sie dann das gewünschte Kästchen an.

Hier wurde zuerst die Antwort " $5 + 5 = 9$ " gewählt und dann auf " $2 + 2 = 4$ " geändert.

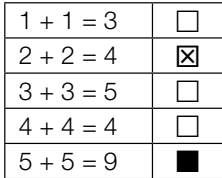

#### Beurteilungsschlüssel

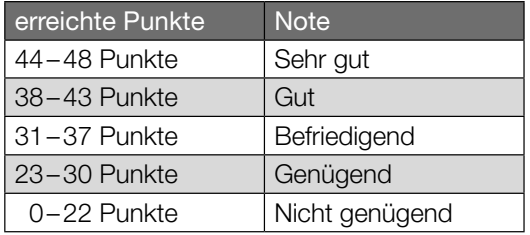

In die Beurteilung wird alles einbezogen, was nicht durchgestrichen ist.

Die Verwendung der vom zuständigen Regierungsmitglied für die Klausurarbeit freigegebenen Formelsammlung für die SRDP in Angewandter Mathematik ist erlaubt. Weiters ist die Verwendung von elektronischen Hilfsmitteln (z.B. grafikfähiger Taschenrechner oder andere entsprechende Technologie) erlaubt, sofern keine Kommunikationsmöglichkeit (z.B. via Internet, Intranet, Bluetooth, Mobilfunknetzwerke etc.) gegeben ist und der Zugriff auf Eigendateien im elektronischen Hilfsmittel nicht möglich ist.

Eine Erläuterung der Antwortformate liegt im Prüfungsraum zur Durchsicht auf.

– Lösungen müssen jedenfalls mit zugehörigen Einheiten angegeben werden, wenn dazu in der Handlungsanweisung explizit aufgefordert wird.

#### Für die Bearbeitung wird empfohlen:

- selbst gewählte Variablen zu erklären und gegebenenfalls mit den zugehörigen Einheiten anzugeben,
- frühzeitiges Runden zu vermeiden,
- Diagramme oder Skizzen zu beschriften.

#### *So wählen Sie eine bereits übermalte Antwort:*

- 1. Übermalen Sie das Kästchen mit der nicht mehr gültigen Antwort.
- 2. Kreisen Sie das gewünschte übermalte Kästchen ein.

Hier wurde zuerst die Antwort " $2 + 2 = 4$ " übermalt und dann wieder gewählt.

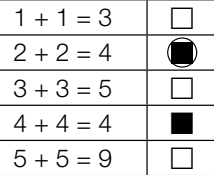

Viel Erfolg!

Bitte umblättern.

### Wandern

a) Lukas unternimmt eine Wanderung.

Zu Beginn wandert er für 1 h 15 min mit einer konstanten Geschwindigkeit von 4 km/h. Dann wandert er mit einer konstanten Geschwindigkeit von 2 km/h weiter. Er benötigt für die gesamte Wanderung 3 h 45 min.

- 1) Berechnen Sie die mittlere Geschwindigkeit für die gesamte Wanderung. *[0/1 P.]*
- b) Lena unternimmt eine Wanderung.

Der von ihr zurückgelegte Weg kann dabei in Abhängigkeit von der Zeit näherungsweise durch die Funktion *s* beschrieben werden.

*s*(*t*) = 0,32 ⋅ *t*<sup>3</sup> − 2,32 ⋅ *t*<sup>2</sup> + 7,08 ⋅ *t* mit 0 ≤ *t* ≤ 4,5 *t* ... Zeit seit Beginn der Wanderung in h

*s*(*t*) ... zurückgelegter Weg zur Zeit *t* in km

In der nachstehenden Abbildung ist der Graph der Funktion *s* dargestellt.

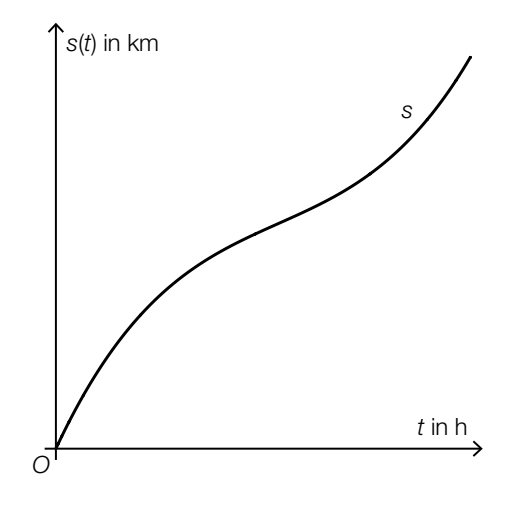

- 1) Ermitteln Sie, nach welcher Zeit Lena mit der geringsten Geschwindigkeit wandert. *[0/1 P.]*
- 2) Ermitteln Sie dasjenige Zeitintervall, in dem Lena mit einer Geschwindigkeit von höchstens 5 km/h wandert. *[0/1 P.]*

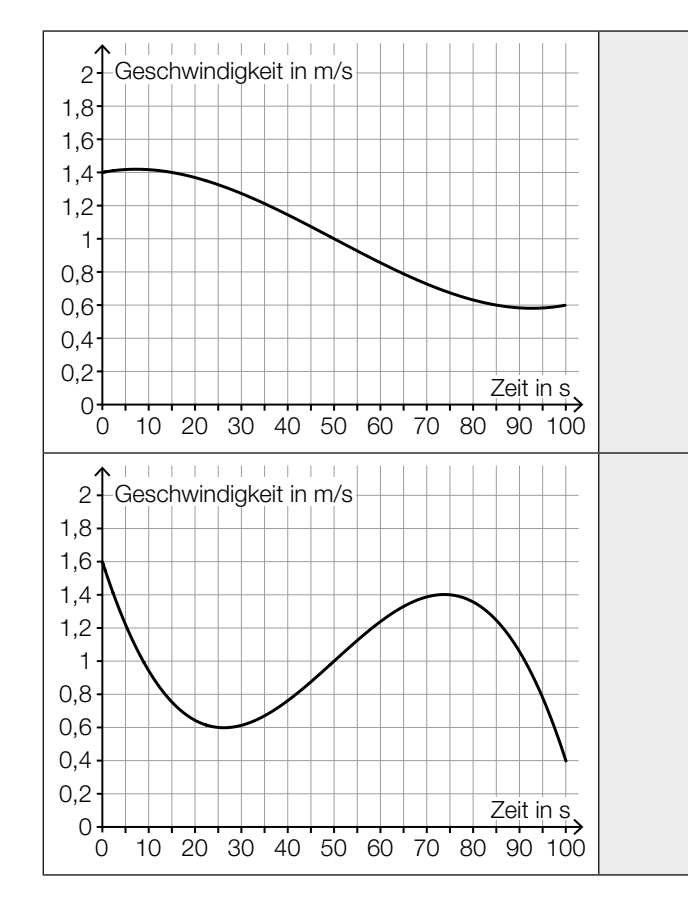

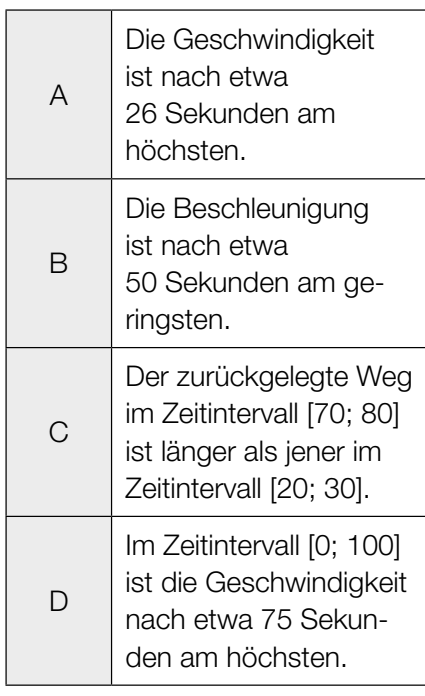

c) 1) Ordnen Sie den beiden Geschwindigkeit-Zeit-Diagrammen jeweils die zutreffende Aussage aus A bis D zu. *[0/1 P.]*

### Flächenverbauung

Jeden Tag werden naturbelassene Flächen für unterschiedliche Zwecke verbaut.

a) Im Jahr 2013 wurde in Österreich täglich durchschnittlich eine Fläche von 15 Hektar neu verbaut.

Im Jahr 2017 wurde in Österreich täglich durchschnittlich eine Fläche von 12,4 Hektar neu verbaut.

Die zeitliche Entwicklung der Fläche, die in Österreich täglich durchschnittlich neu verbaut wird, kann modellhaft durch die lineare Funktion *f* beschrieben werden.

*t* ... Zeit in Jahren mit *t* = 0 für das Jahr 2013 *f*(*t*) ... täglich durchschnittlich neu verbaute Fläche zur Zeit *t* in Hektar

1) Stellen Sie eine Gleichung der Funktion *f* auf. *[0/1 P.]*

Die täglich durchschnittlich neu verbaute Fläche soll auf 2 Hektar reduziert werden.

- 2) Berechnen Sie, nach welcher Zeit gemäß diesem Modell diese Vorgabe erfüllt ist. *[0/1 P.]*
- b) Die Fläche, die für landwirtschaftliche Nutzung verwendet wird, wird als Agrarfläche bezeichnet. Die zeitliche Entwicklung der Agrarfläche Österreichs kann modellhaft durch die Funktion *N* beschrieben werden.

 $N(t) = N_0 \cdot 0,995^t$ 

- *t* ... Zeit in Jahren mit *t* = 0 für den Beginn des Jahres 2017
- *N*(*t*) ... Agrarfläche Österreichs zur Zeit *t* in Hektar
- *N*0 ... Agrarfläche Österreichs zu Beginn des Jahres 2017 in Hektar
- 1) Berechnen Sie, nach welcher Zeit gemäß diesem Modell die Agrarfläche Österreichs um 5 % kleiner als zu Beginn des Jahres 2017 sein wird. *[0/1 P.]*
- 2) Kreuzen Sie denjenigen Ausdruck an, mit dem die relative Änderung der Agrarfläche Österreichs für jedes Zeitintervall [0; *T*] berechnet werden kann. *[1 aus 5] [0/1 P.]*

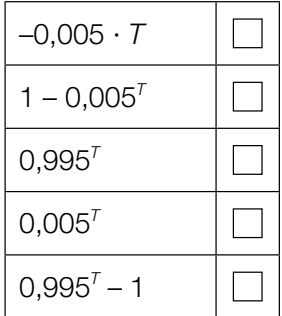

- c) Im Jahr 2015 wurde in Deutschland täglich durchschnittlich eine Fläche von 0,6 km<sup>2</sup> neu verbaut. Ein typisches Fußballfeld ist rechteckig und hat die Seitenlängen 68 m und 105 m.
	- 1) Berechnen Sie, wie viele solcher Fußballfelder insgesamt eine Fläche von 0,6 km<sup>2</sup> haben.

*[0/1 P.]*

### Taxi

a) Eine Studie über die Auslastung von Großraumtaxis ergab die folgenden Wahrscheinlichkeiten:

Die Wahrscheinlichkeit, dass bei einer Taxifahrt genau 5 Fahrgäste befördert werden, beträgt 8 %.

Die Wahrscheinlichkeit, dass bei einer Taxifahrt 6 oder mehr Fahrgäste befördert werden, beträgt 7 %.

Mit dem nachstehenden Ausdruck wird für eine zufällig ausgewählte Taxifahrt die Wahrscheinlichkeit für ein Ereignis *E* berechnet.

 $P(E) = 0.08 + 0.07$ 

1) Kreuzen Sie die auf *E* zutreffende Beschreibung an. *[1 aus 5] [0/1 P.]*

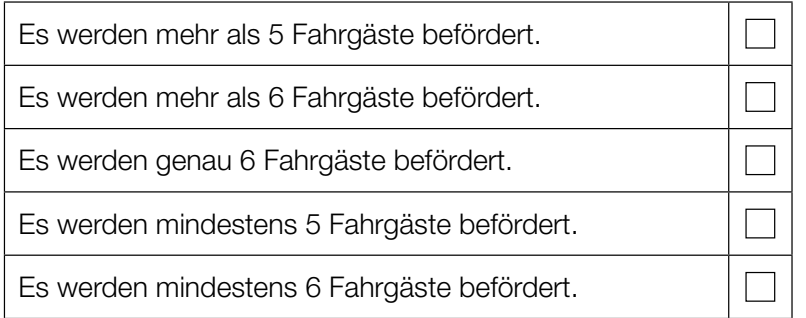

Die Wahrscheinlichkeit, dass genau 1 Fahrgast befördert wird, beträgt bei jeder Taxifahrt 31 %. Eine Zufallsstichprobe von 30 Taxifahrten wird untersucht.

- 2) Berechnen Sie die Wahrscheinlichkeit, dass bei mindestens 8 Taxifahrten jeweils genau 1 Fahrgast befördert wird. *[0/1 P.]*
- b) Die Wahrscheinlichkeit, dass eine Taxifahrt aus privaten Gründen erfolgt, beträgt 83 %. Die Wahrscheinlichkeit, dass eine Taxifahrt aus beruflichen Gründen erfolgt, beträgt 17 %.
	- 1) Berechnen Sie die Wahrscheinlichkeit, dass von 2 zufällig ausgewählten Taxifahrten 1 aus privaten Gründen und 1 aus beruflichen Gründen erfolgt. *[0/1 P.]*

c) Die Kosten für eine Taxifahrt können durch lineare Funktionen beschrieben werden.

Für die ersten 5 km lassen sich die Kosten durch die Funktion K<sub>1</sub> beschreiben.

 $K_1(x) = G + p \cdot x$ 

*x* ... Fahrtstrecke in km  $K_1(x)$  ... Kosten bei der Fahrtstrecke *x* in  $\epsilon$ *G* ... Grundgebühr in €

*p* ... Kilometertarif in €/km

Der Graph der Funktion K<sub>1</sub> ist in der nachstehenden Abbildung dargestellt.

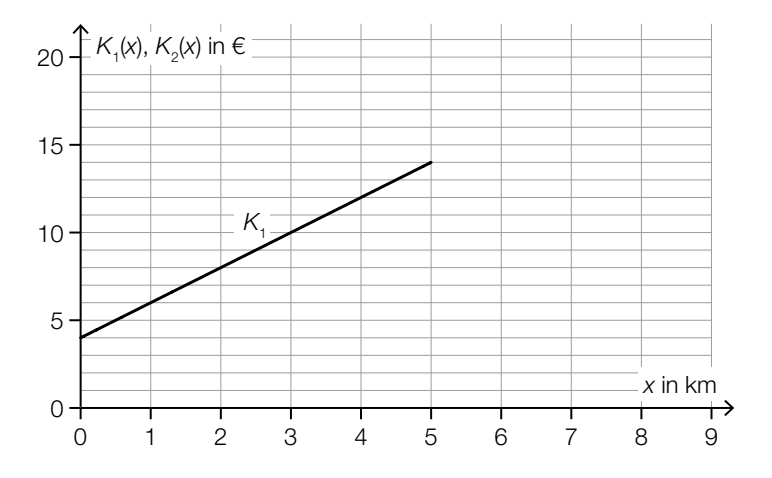

1) Ermitteln Sie mithilfe der obigen Abbildung die Grundgebühr *G* und den Kilometertarif *p*.

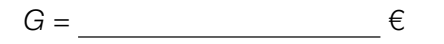

*p* = *€/km [0/1 P.]* 

Ab einer Fahrtstrecke von 5 km können die Kosten durch die lineare Funktion K<sub>2</sub> beschrieben werden.

Der Kilometertarif für die Funktion K<sub>2</sub> beträgt 1 €/km. Außerdem gilt:  $K_1(5) = K_2(5)$ 

2) Zeichnen Sie in der obigen Abbildung den Graphen von  $K_2$  für  $x \ge 5$  ein. *[0/1 P.]* 

### Alpentransit

a) In der nachstehenden Abbildung ist das Höhenprofil einer bestimmten Straße modellhaft durch den Graphen der quadratischen Funktion *f* mit  $f(x) = a \cdot x^2 + b \cdot x$  dargestellt.

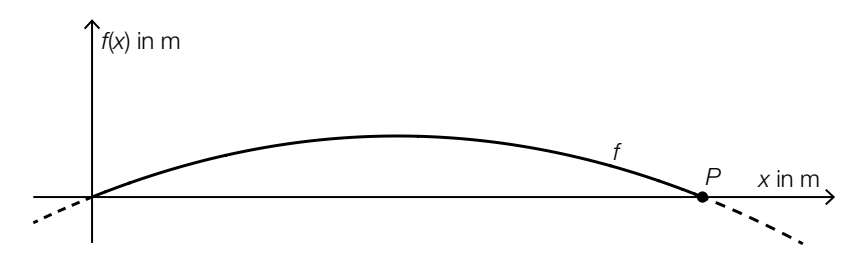

Der Graph von *f* verläuft durch den Punkt *P* = (200|0). An der Stelle *x* = 0 hat der Graph von *f* die Steigung 10 %.

1) Erstellen Sie ein Gleichungssystem zur Berechnung der Parameter *a* und *b*. *[0/1/2 P.]*

Das Höhenprofil soll in einem Koordinatensystem durch eine Funktion *g* der Form  $g(x) = a \cdot x^2$ modelliert werden.

2) Zeichnen Sie in der nachstehenden Abbildung die Achsen des zugehörigen Koordinatensystems ein. *[0/1 P.]* 

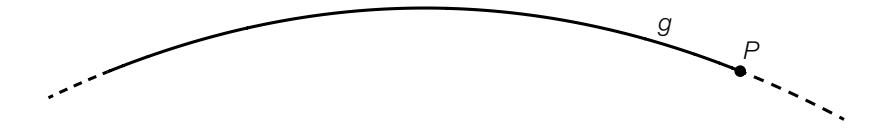

b) An einer Messstelle der Inntalautobahn wird die Anzahl der vorbeifahrenden Fahrzeuge erhoben.

Eine Auswertung der Messung für einen bestimmten Tag kann näherungsweise durch die Funktion *k* beschrieben werden.

*t* ... Zeit in Stunden mit *t* = 0 für 0 Uhr *k*(*t*) ... Anzahl der Fahrzeuge pro Stunde zur Zeit *t*

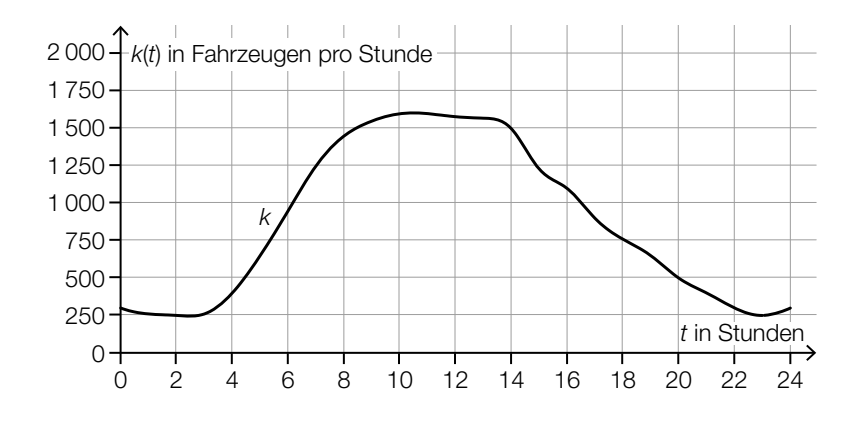

Datenquelle: https://www.tirol.gv.at/fileadmin/themen/verkehr/verkehrsplanung/downloads/verkehrsberichte/VB\_2017\_web.pdf [25.10.2022].

1) Schätzen Sie mithilfe der obigen Abbildung, wie viele Fahrzeuge in der Zeit von 8 Uhr bis 14 Uhr an dieser Messstelle vorbeifahren.

≈ Fahrzeuge *[0/1 P.]*

2) Ordnen Sie den beiden Zeitpunkten jeweils die zutreffende Aussage aus A bis D zu. *[0/1 P.]*

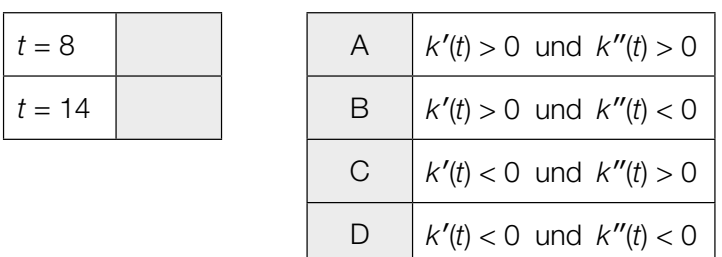

c) Über den Brennerpass werden Güter entweder auf der Straße oder auf der Schiene transportiert. Im Jahr 2016 wurden auf der Schiene 1,34  $\cdot$  10<sup>7</sup> t an Gütern über den Brennerpass transportiert. Das entspricht 29 % des gesamten Gütertransports über den Brennerpass im Jahr 2016.

Der gesamte Gütertransport über den Brennerpass war im Jahr 2015 um 3 Millionen t geringer als im Jahr 2016.

1) Berechnen Sie den gesamten Gütertransport über den Brennerpass im Jahr 2015. *[0/1 P.]*

### Tiefgarage

a) In eine bestimmte Tiefgarage führt eine Rampe mit konstantem Steigungswinkel  $\alpha$ . Beim Befahren dieser Rampe berührt ein bestimmtes Auto die Rampe im Punkt *T.* (Siehe nachstehende modellhafte Abbildung.)

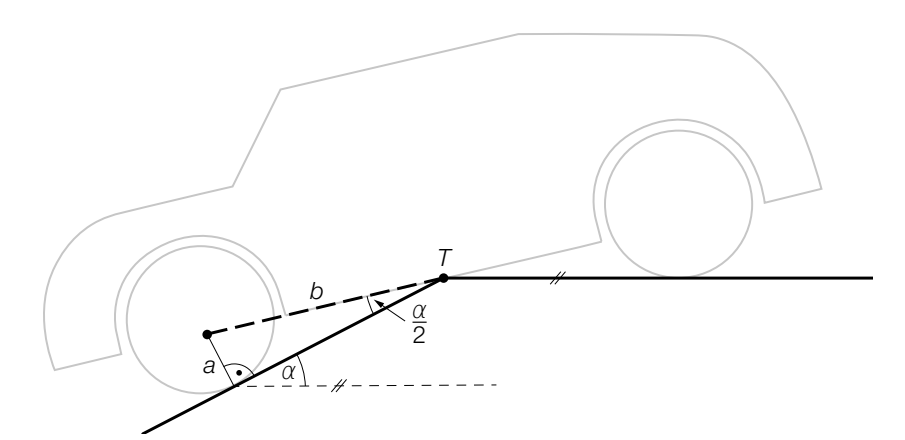

- 1) Stellen Sie mithilfe von *a* und *b* eine Formel zur Berechnung von α auf.
	- $\alpha =$  *[0/1 P.]*

Es gilt: *a* = 14 cm und *b* = 135 cm

2) Berechnen Sie die Steigung der Rampe in Prozent. *[0/1 P.]*

b) Die Parkdauer von insgesamt 700 in einer Tiefgarage abgestellten Autos wurde erhoben. Auf Basis dieser Erhebung wurde das nachstehende Säulendiagramm erstellt.

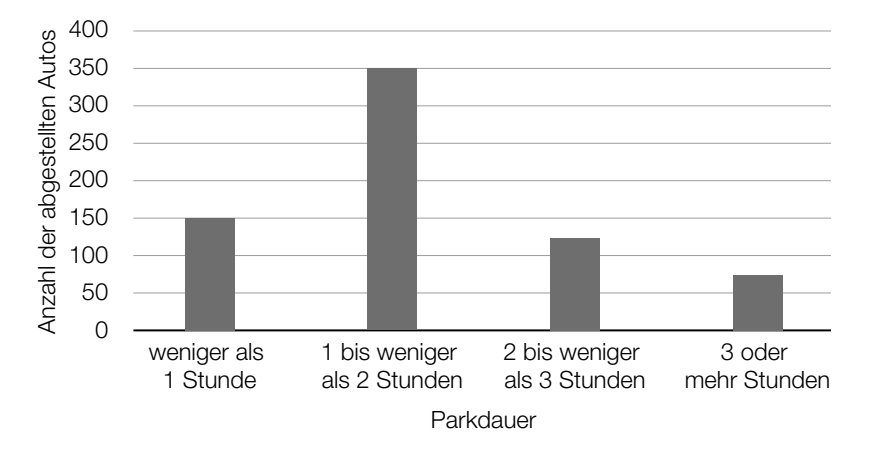

1) Kreuzen Sie den zu diesem Säulendiagramm passenden Boxplot an. *[1 aus 5] [0/1 P.]*

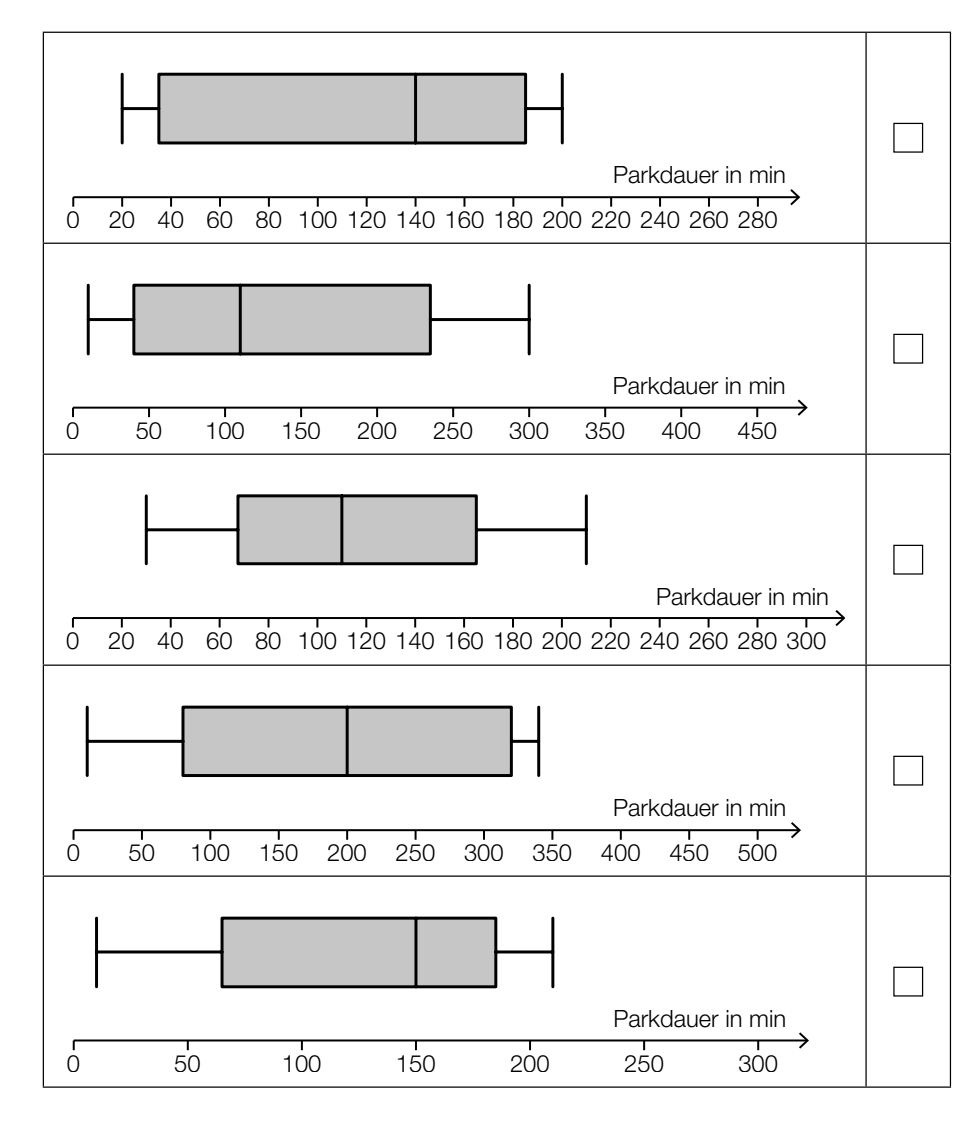

- c) In einer anderen Tiefgarage ist die Parkdauer der abgestellten Autos annähernd normalverteilt mit dem Erwartungswert  $\mu$  = 100 min und der Standardabweichung  $\sigma$  = 30 min.
	- 1) Berechnen Sie die Wahrscheinlichkeit, dass die Parkdauer eines abgestellten Autos in dieser Tiefgarage mindestens 1 Stunde und höchstens 2 Stunden beträgt. *[0/1 P.]*

Der Graph der zugehörigen Dichtefunktion *f* ist in der nachstehenden Abbildung dargestellt.

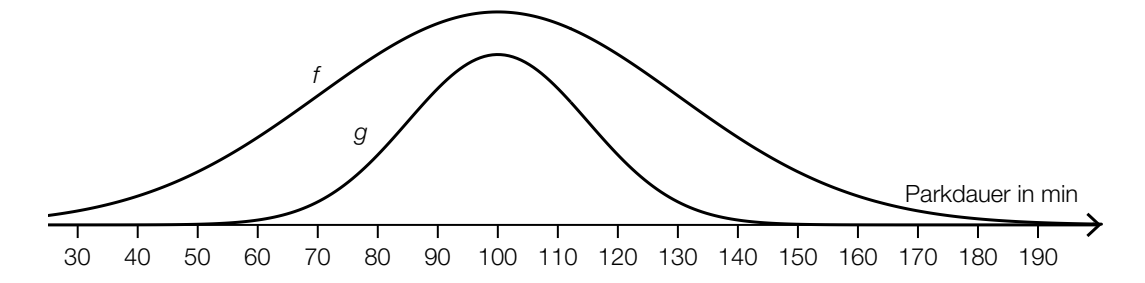

Jemand behauptet, dass der Graph der Funktion *g* ebenfalls der Graph einer Dichtefunktion sei.

2) Begründen Sie, warum diese Behauptung falsch ist. *[0/1 P.]*

# Aufgabe 6 (Teil B)

#### Federung von Mountainbikes

a) Bei hochwertigen Federgabeln (siehe nebenstehendes Foto) wird eine mit Luft gefüllte Kammer zur Federung verwendet. Der erforderliche Druck (in der Einheit psi) hängt von der Masse des Fahrers (in kg) ab (siehe nachstehende Tabelle).

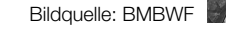

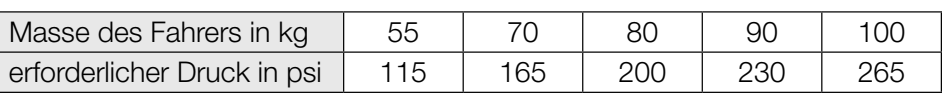

Der erforderliche Druck soll in Abhängigkeit von der Masse des Fahrers näherungsweise durch die lineare Funktion *p* beschrieben werden.

1) Stellen Sie mithilfe der Regressionsrechnung eine Gleichung der linearen Funktion *p* auf. *[0/1 P.]*

Ein bestimmter Fahrer hat eine Masse von 82 kg.

Er berechnet einen Wert für den erforderlichen Druck durch lineare Interpolation mit den Werten der obigen Tabelle bei 80 kg und 90 kg. Den so erhaltenen Wert vergleicht er mit demjenigen Wert, der sich bei Verwendung der linearen Funktion *p* ergibt.

2) Ermitteln Sie die Differenz dieser beiden Werte. *[0/1 P.]*

b) Eine wichtige Kenngröße einer Feder ist die sogenannte *Federkonstante*.

Bei der Herstellung einer bestimmten Feder wird angenommen, dass die Federkonstante annähernd normalverteilt ist. Der Erwartungswert beträgt  $\mu$  = 80 Newton pro cm (N/cm), die Standardabweichung beträgt  $\sigma = 3$  N/cm.

In der Qualitätskontrolle werden Stichproben vom Umfang *n* = 8 untersucht.

1) Berechnen Sie denjenigen zum Erwartungswert symmetrischen Zufallsstreubereich, in dem erwartungsgemäß 99 % aller Stichprobenmittelwerte liegen. *[0/1 P.]*

Eine Stichprobe vom Umfang *n* = 8 ergab die folgenden Messwerte (in N/cm): 69,77 82,12 80,67 78,72 75,28 75,51 75,66 79,13

2) Überprüfen Sie nachweislich, ob das arithmetische Mittel dieser Stichprobe im oben berechneten Zufallsstreubereich enthalten ist. *[0/1 P.]* c) Ein Labor untersuchte die Federgabel eines Vorderrads. Dabei wurde die Federkraft in Abhängigkeit von der Längenänderung (Stauchung) der Feder gemessen und modellhaft durch die Funktion *F* beschrieben. Die Funktion *F* und die zugehörige 1. Ableitungsfunktion *f* sind in den unten stehenden Abbildungen dargestellt.

*x* ... Längenänderung der Feder in mm

*F*(*x*) ... Federkraft in Abhängigkeit von *x* in Newton (N)

*f*(*x*) ... 1. Ableitung von *F* in Abhängigkeit von *x* in N/mm

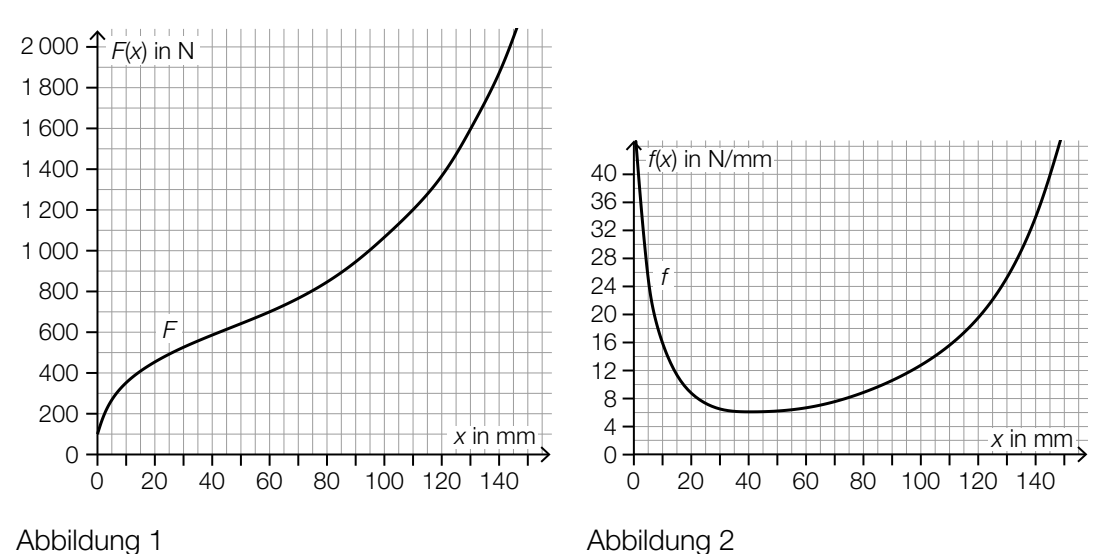

- 1) Ermitteln Sie mithilfe von Abbildung 1 die mittlere Änderungsrate von *F* im Intervall [60 mm; 95 mm]. Geben Sie das Ergebnis mit der zugehörigen Einheit an. *[0/1 P.]*
- 2) Lesen Sie aus der Abbildung 1 das Ergebnis des nachstehenden Ausdrucks ab.

$$
\int_{110}^{130} f(x) \, \mathrm{d}x = \underline{\hspace{2cm}} \text{N} \tag{0.1 P.}
$$

Der Graph der linearen Funktion *t* mit  $t(x) = 16 \cdot x + d$  ist an der Stelle  $x_1$  mit  $0 \le x_1 \le 40$ Tangente an den Graphen der Funktion *F*.

3) Lesen Sie aus der Abbildung 2 die Stelle  $x_1$  ab.

*x*1 = mm *[0/1 P.]*

4) Ordnen Sie auf Basis von Abbildung 2 den beiden Stellen jeweils die zutreffende Aussage aus A bis D zu. *[0/1 P.]*

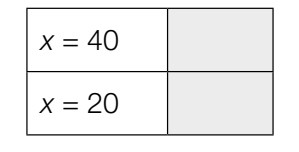

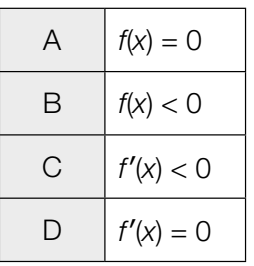

# Aufgabe 7 (Teil B)

### Pferdesport

Beim Dressurreiten müssen vorgeschriebene Übungen auf dem rechteckigen Dressurplatz absolviert werden.

a) Bei der Übung *In der Ecke kehrt* muss, ausgehend vom Punkt *B*, die strichliert dargestellte Figur geritten werden. (Siehe nachstehende Abbildung in der Ansicht von oben.)

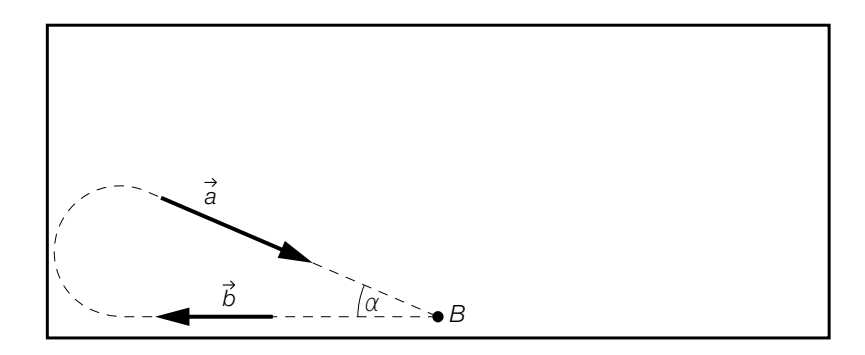

Am Beginn der Figur bewegt sich das Pferd geradlinig in Richtung des Vektors  $\vec{b}$ , am Ende der Figur geradlinig in Richtung des Vektors *a*.

1) Stellen Sie mithilfe der Vektoren *a* und *b* eine Formel zur Berechnung des Winkels α auf.

 $\alpha =$  [0/1 P.]

Bei der Übung *Durch die ganze Bahn wechseln* wird vom Punkt *H* zum Punkt *F* geritten. Die Strecke *UT* wird durch die strichliert eingezeichneten Markierungen in 10 gleich große Teile geteilt. (Siehe nachstehende Abbildung in der Ansicht von oben.)

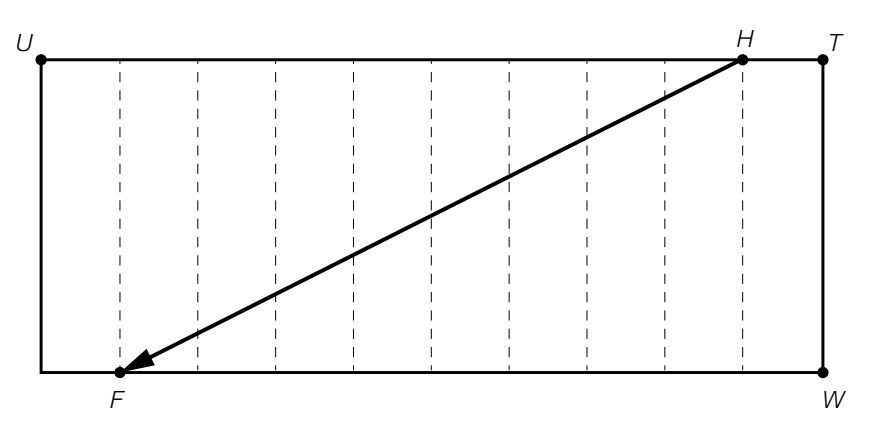

2) Stellen Sie mithilfe der Vektoren *TU* und *WT* eine Formel zur Berechnung des Vektors *HF* auf.

 $\overrightarrow{HF}$  = *[0/1 P.]* 

b) In der nachstehenden nicht maßstabgetreuen Abbildung ist der Weg des Pferdes bei der Übung *Schlangenlinie an der langen Seite* modellhaft in der Ansicht von oben dargestellt.

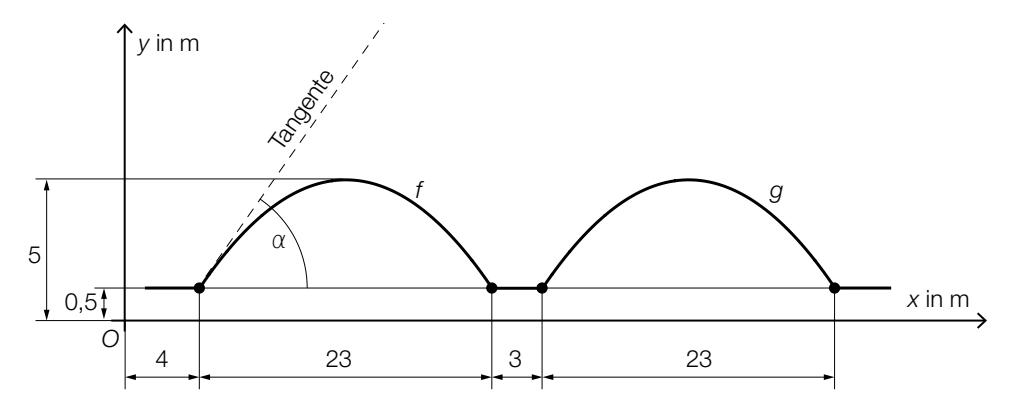

Dieser Weg kann durch 3 Geradenstücke und die Graphen der quadratischen Funktionen *f* und *g* dargestellt werden.

- 1) Stellen Sie eine Gleichung der quadratischen Funktion *f* auf. *[0/1 P.]*
- 2) Berechnen Sie den in der obigen Abbildung dargestellten Winkel α. *[0/1 P.]*

Der Graph der Funktion *g* entsteht durch Verschiebung des Graphen der Funktion *f*.

3) Kreuzen Sie die richtige Funktionsgleichung von *g* an. *[1 aus 5] [0/1 P.]*

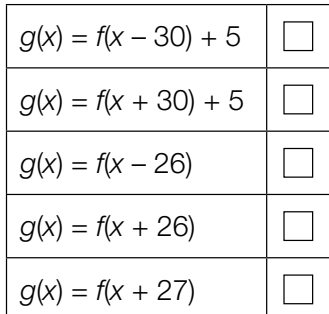

c) In der nachstehenden Abbildung ist der Weg des Pferdes bei der Übung *Schlangenlinien durch die ganze Bahn* modellhaft in der Ansicht von oben dargestellt.

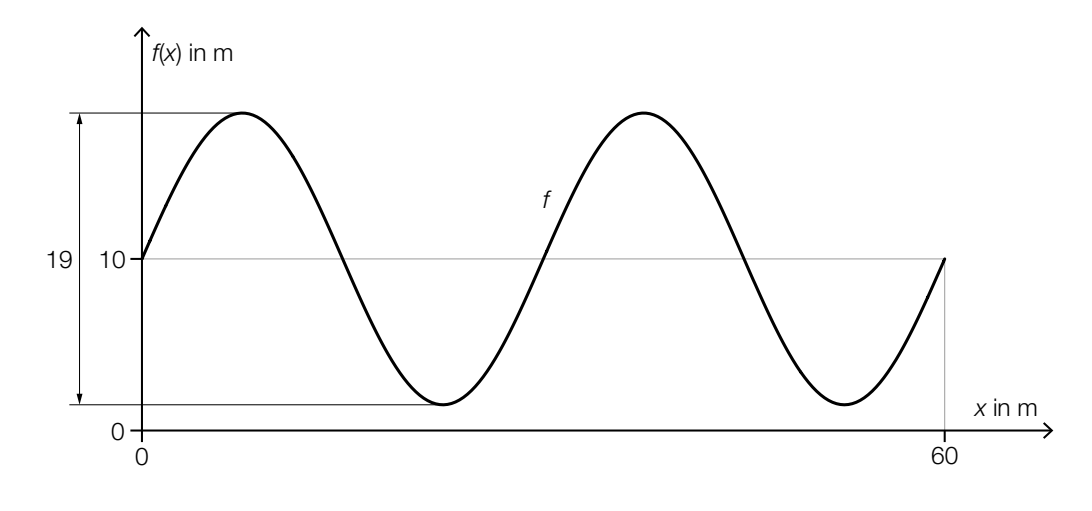

 $f(x) = a \cdot \sin(b \cdot x + c) + d$  mit  $0 \le x \le 60$ 

- *x*, *f*(*x*) ... Koordinaten in m
- *a*, *b*, *c*, *d* ... Parameter
- 1) Lesen Sie aus der obigen Abbildung die Parameter *a* und *d* ab.
	- *a* = *d* = *[0/1 P.]*
- 2) Geben Sie die Parameter *b* und *c* an.

$$
b = \underbrace{\hspace{2cm}}
$$

- *c* = *[0/1 P.]*
- 3) Berechnen Sie die Länge desjenigen Weges, den das Pferd entlang des Graphen der Funktion *f* zurücklegt. *[0/1 P.]*

## Aufgabe 8 (Teil B)

#### Heizungstechnik

a) In einem bestimmten Zimmer steigt nach dem Einschalten der Heizung die Temperatur *T* an. Der Verlauf der Temperatur *T* kann modellhaft durch die nachstehende Differenzialgleichung beschrieben werden.

d*T*  $\frac{dI}{dt} = a \cdot (b - T)$ *t* ... Zeit nach dem Einschalten der Heizung in min *T*(*t*) ... Temperatur im Zimmer zur Zeit *t* in °C *a*, *b* ... Parameter

1) Geben Sie die zugehörige homogene Differenzialgleichung an. *[0/1 P.]*

Für die allgemeine Lösung *T*h der zugehörigen homogenen Differenzialgleichung gilt:

 $T_{h}(t) = C \cdot e^{-\frac{t}{10}}$ 

*C* ... Konstante

2) Ermitteln Sie den Parameter *a*. *[0/1 P.]*

Eine Lösung der Differenzialgleichung  $\frac{dT}{dt} = a \cdot (b - T)$  ist durch den Graphen der Funktion *T* in der nebenstehenden Abbildung dargestellt.

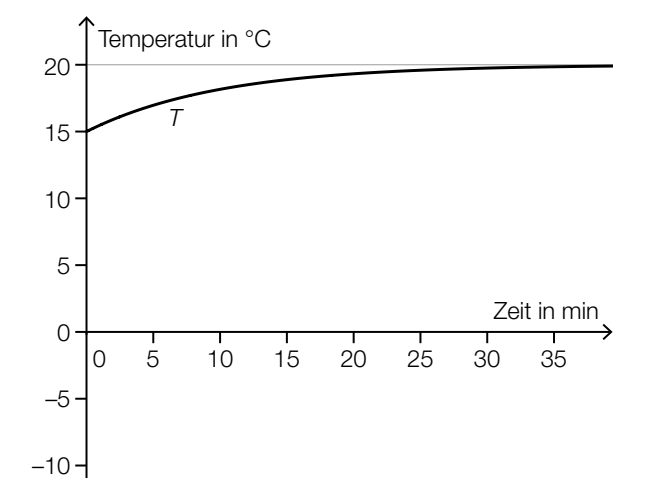

3) Ordnen Sie den beiden Ausdrücken jeweils den richtigen Wert aus A bis D zu. *[0/1 P.]*

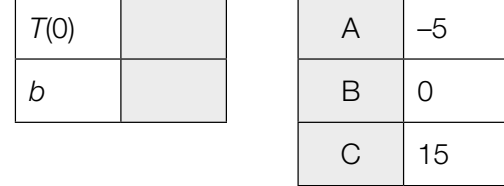

 $D$  | 20

b) In der nachstehenden Abbildung sind der Graph der Kostenfunktion *K* und der Graph der Erlösfunktion *E* für einen bestimmten Typ von Wärmepumpen dargestellt.

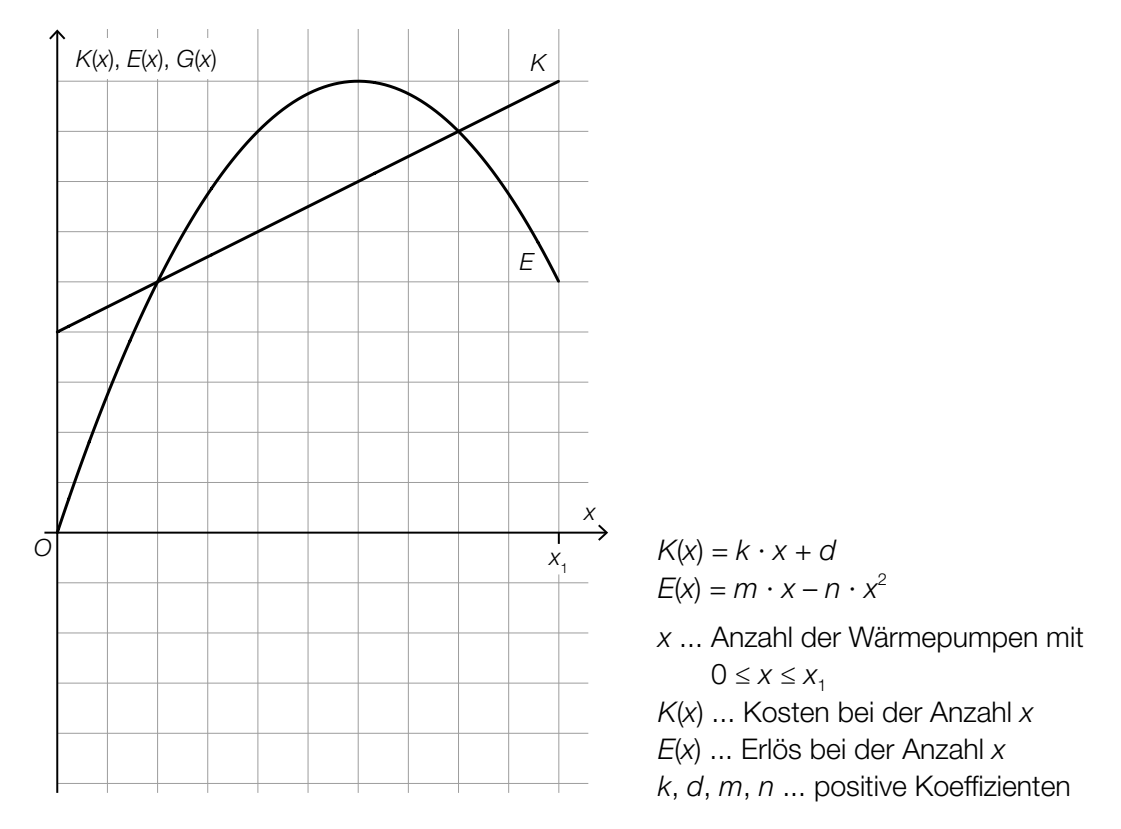

1) Zeichnen Sie in der obigen Abbildung den Graphen der zugehörigen Gewinnfunktion *G* im Intervall [0; *x*1] ein. *[0/1 P.]*

Die Gewinnfunktion *G* ist eine quadratische Funktion mit den Koeffizienten *a*, *b* und *c*.  $G(x) = a \cdot x^2 + b \cdot x + c$ 

- 2) Geben Sie die Koeffizienten *a* und *b* der Gewinnfunktion *G* an. Verwenden Sie dabei *k*, *m* und *n*.
	- $a = \underline{\hspace{2cm}}$ *b* = *[0/1 P.]*
- 3) Zeigen Sie, dass der Scheitelpunkt der Gewinnfunktion *G* an der Stelle  $x_{\text{s}} = \frac{m k}{2 \cdot n}$  liegt. *[0/1 P.]*

c) In einem Zeitungsartikel ist die Entwicklung der Wohnfläche pro Kopf in Österreich im Zeitraum von 1971 bis 2017 grafisch dargestellt. Die einzelnen Datenpunkte sind dabei durch Geradenstücke verbunden. (Siehe nachstehende Abbildung.)

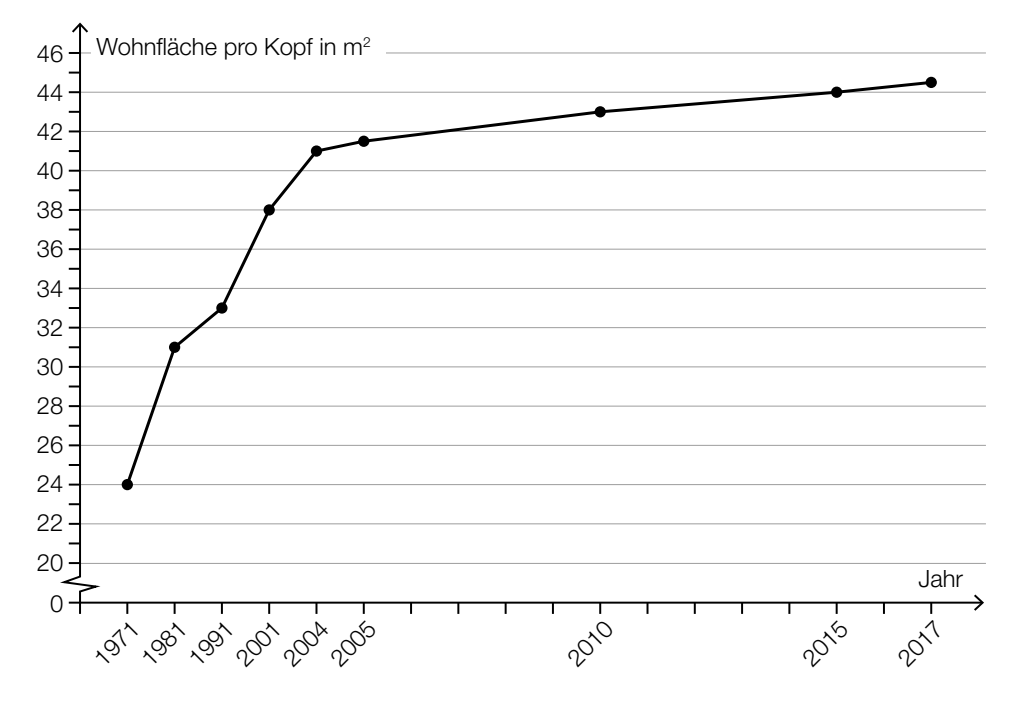

Quelle: Salzburger Nachrichten, 5. Jänner 2019 (adaptiert).

Bernhard betrachtet die Abbildung und behauptet: "Im Zeitraum von 1971 bis 1981 ist die durchschnittliche jährliche Zunahme der Wohnfläche pro Kopf größer als im Zeitraum von 2001 bis 2004."

1) Weisen Sie nach, dass diese Behauptung falsch ist. *[0/1 P.]*